**SaBackup Crack [Latest 2022]**

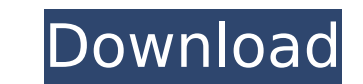

### **SaBackup With Registration Code Free**

SaBackup is a reliable application that allows you to perform backup for important data. It allows you to create several profiles, which include the folders you wish to backup as well as certain filters and rules to be app Service for performing backups. Reliable program designed to perform backups SaBackup allows you to set multiple profiles at once and save them in the backup list. You need to select the folder you wish to backup, as well you can enable the usage of shadow copies, an option that allows you to backup files that are currently in use. The Advanced features window allows you to manage several file attributes: Read-only, Archive, System, Hidden, backup may include or exclude only files that feature the selected attributes set. Moreover, you may check the options that you wish to add or to remove from the files in the backup. Set filters and other rules The Advance to include only the selected file types, or to exclude them from the list. You may specify the file extensions that you wish to add to each filter. You may also select a particular set of files based on their size, date of to the list of backup. Save files to a hard disk or a network location SaBackup allows you to save the file duplicated to an external hard disk or a network location. You can select a server, an FTP location or any other o folders and perform an incremental backup on demand. It can also be set to run programs/scripts before, during or after the backup is finished. SaBackup is a reliable application that allows you to perform backup for impor which include the folders you wish to backup as well as certain filters and rules to be applied. The program uses the Robocopy technology and the Volume Shadow Copy Service for performing backups. Reliable program designed once and save them in the backup list. You need to select the folder you wish to backup, as well as certain rules that

SaBackup Serial Key is a reliable application that allows you to perform incremental backups for important data. It allows you to create several profiles, which include the folders you wish to backup as well as certain fil the Volume Shadow Copy Service for performing backups. Reliable program designed to perform backups Cracked SaBackup With Keygen allows you to set multiple profiles at once and save them in the backup list. You need to sel want to apply during the process. For instance, you can enable the usage of shadow copies, an option that allows you to backup files that are currently in use. The Advanced features window allows you to manage several file Not Indexed, Temporary and Encrypted. Your backup may include or exclude only files that feature the selected attributes set. Moreover, you may check the options that you wish to add or to remove from the files in the back SaBackup also enables you to create filters designed to include only the selected file types, or to exclude them from the list. You may specify the file extensions that you wish to add to each filter. You may also select a you can add NTFS security, ownership or auditing files to the list of backup. Save files to a hard disk or a network location SaBackup allows you to save the file duplicated to an external hard disk or a network location. requirements. The program can save the list of source folders and perform an incremental backup on demand. It can also be set to run programs/scripts before, during or after the backup is finished. It helps you keep your d backup. Moreover, the program uses the Robocopy technology and the Volume Shadow Copy Service to perform the task. The program stores the list of files to be backed up on a logical volume and uses the Volume Shadow Copy Se disk damage. SaBackup Free Download SaToolBox. Put the hard disk in the tray, switch to "File Explorer" and go to b7e8fdf5c8

#### **SaBackup Crack+ Activator**

## **SaBackup Crack + With Full Keygen**

SaBackup is a reliable application that allows you to perform incremental backups for important data. It allows you to create several profiles, which include the folders you wish to backup as well as certain filters and ru Shadow Copy Service for performing backups. Reliable program designed to perform backups SaBackup allows you to set multiple profiles at once and save them in the backup list. You need to select the folder you wish to back For instance, you can enable the usage of shadow copies, an option that allows you to backup files that are currently in use. The Advanced features window allows you to manage several file attributes: Read-only, Archive, S Encrypted. Your backup may include or exclude only files that feature the selected attributes set. Moreover, you may check the options that you wish to add or to remove from the files in the backup. Set filters and other r filters designed to include only the selected file types, or to exclude them from the list. You may specify the file extensions that you wish to add to each filter. You may also select a particular set of files based on th or auditing files to the list of backup. Save files to a hard disk or a network location SaBackup allows you to save the file duplicated to an external hard disk or a network location. You can select a server, an FTP locat list of source folders and perform an incremental backup on demand. It can also be set to run programs/scripts before, during or after the backup is finished. Advertisement 2/2 SaBackup Free - Hi Sia - Anti-Virus Scanner backups for important data. It allows you to create several profiles, which include the folders you wish to backup as well as certain filters and rules to be applied. The program uses the Robocopy technology and the Volume to perform backups SaBackup allows you to set multiple profiles at

#### **What's New in the SaBackup?**

SaBackup is a reliable application that allows you to perform incremental backups for important data. It allows you to create several profiles, which include the folders you wish to backup as well as certain filters and ru Shadow Copy Service for performing backups. SaBackup Review: SaBackup is a reliable application that allows you to perform incremental backups for important data. It allows you to create several profiles, which include the applied. The program uses the Robocopy technology and the Volume Shadow Copy Service for performing backups. SaBackup provides three options for saving the list of sources and performing the backup: network location, FTP l format, which is used to create the Lister. The program supports several servers, such as FTP, SMB, SFTP, WebDAV, WebProxy, HTTP, DFS, WebDAV and XMPP. You can save files in the program, set the backup frequency and create and the backup can be scheduled or automated. You may filter your backup by size, extension, date or path, and set the backup only on demand (when the selected file is created or updated). You can set the program to operat program features three backup modes: incremental, full and incremental/full. You can set it to perform the backup, saving duplicates to an external hard disk or a network location (SRM or SFTP). SaBackup is a reliable appl It allows you to create several profiles, which include the folders you wish to backup as well as certain filters and rules to be applied. The program uses the Robocopy technology and the Volume Shadow Copy Service for per from your backups, including RestoreRecovery. If an operating system includes an appropriate application to back up its own data, there is no need for another third-party backup solution. The best known example of this is installation. Other familiar examples include ones that come with FileMaker, Adobe Acrobat or Microsoft Office. New features in Windows 7 In Windows 7, recovery technologies work with encryption

# **System Requirements:**

Be aware that this content is not associated with the Official Firefly Roleplaying Game, but is created to allow participants to supplement their Firefight campaign with Firefly characters and content without having to buy for all characters you wish to use them on, they are not compatible with a one-time-only save. Download Rules Seeds You may be asked to contribute a seed, a story file of 5 scenes for characters created using this chapter.

<http://mypuppiestolove.com/wp-content/uploads/2022/07/tadaval.pdf> [https://nightshow.pro/wp-content/uploads/2022/07/DBGlass\\_\\_With\\_Product\\_Key\\_Download\\_2022Latest.pdf](https://nightshow.pro/wp-content/uploads/2022/07/DBGlass__With_Product_Key_Download_2022Latest.pdf) <https://www.carmarthendragons.co.uk/wp/advert/mstech-paint-pro-crack-free-download-pc-windows/> [https://stark-citadel-86474.herokuapp.com/Cricket\\_World\\_Champions\\_Windows\\_7\\_Theme.pdf](https://stark-citadel-86474.herokuapp.com/Cricket_World_Champions_Windows_7_Theme.pdf) [https://aliffer.com/wp-content/uploads/2022/07/Cversionini\\_Removal\\_Utility\\_Crack\\_\\_\\_Serial\\_Key.pdf](https://aliffer.com/wp-content/uploads/2022/07/Cversionini_Removal_Utility_Crack___Serial_Key.pdf) <http://NaturalhealingbyDoctor.com/?p=11439> <https://parsiangroup.ca/2022/07/windows-7-dark-theme-crack-free/> <https://2z31.com/indic-keyboards-crack-free-for-windows/> [https://nameless-peak-80828.herokuapp.com/Link\\_Web\\_Extractor.pdf](https://nameless-peak-80828.herokuapp.com/Link_Web_Extractor.pdf) [https://frustratedgamers.com/upload/files/2022/07/rpmfcZXaDDmOqE3fRJb5\\_04\\_8b91d2e9ae96734552e41fe6ee816e62\\_file.pdf](https://frustratedgamers.com/upload/files/2022/07/rpmfcZXaDDmOqE3fRJb5_04_8b91d2e9ae96734552e41fe6ee816e62_file.pdf) <http://www.ganfornina-batiment.com/2022/07/04/dwl-8200ap-management-module-crack-torrent-free-download-2022-latest/> <https://comoemagrecerrapidoebem.com/?p=22600> <https://www.flp.ps/sites/default/files/webform/inocnisb38.pdf> <http://tautyma.yolasite.com/resources/Passky-602-Crack---Free-Registration-Code-MacWin.pdf> [https://lauriebarraco.com/wp-content/uploads/2022/07/Catroxs\\_Header.pdf](https://lauriebarraco.com/wp-content/uploads/2022/07/Catroxs_Header.pdf) <https://wakelet.com/wake/ZgSA77eKnZGanA8CTX9SP> <http://buyzionpark.com/?p=30338> <https://sehatmudaalami65.com/high-definition-1080p-video-screensaver-mac-win/> <https://www.hempfulness.com/wp-content/uploads/2022/07/deroyeh.pdf> [https://www.north-reading.k12.ma.us/sites/g/files/vyhlif1001/f/uploads/sc\\_2021-22\\_final\\_goals.pdf](https://www.north-reading.k12.ma.us/sites/g/files/vyhlif1001/f/uploads/sc_2021-22_final_goals.pdf)